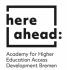

## Instructions for applying for preliminary documentation (VPD) at uni-assist

1. To apply for preliminary documentation (Vorprüfungsdokumentation VPD) at uniassist, please register via the online portal my.uni-assist.de at: https://my.uniassist.de/registrierung:

|                                                                                                    |                                                                                                    | 🋠 uni-assist e.V. 🥹 Hilfe 🔇 Sprache * |
|----------------------------------------------------------------------------------------------------|----------------------------------------------------------------------------------------------------|---------------------------------------|
| Wir bemühen uns, Ihnen trotz der Corona-Pandernie eine erfolgreiche Bewerbung zu ermögliche<br>Unsere aktuellen Bearbeitungszeiten finden Sie hier. | n.                                                                                                    |                                       |
| assist                                                                                                    |                                                                                                    | 😤 LOGIN                               |
|                                                                                                    | REGISTRIERUNG                                                                                                    |                                       |
|                                                                                                    | E-Mail E-Mail-Adresse eingeben O Bitte geben Sie eine gültige E-Mail-Adresse ein.                                                                                                    |                                       |
|                                                                                                    | E-Mail-Adresse wiederholen           E-Mail-Adresse wiederholen         Image: Comparison of the second second se |                                       |
|                                                                                                    | Passwort<br>Gewünschtes Passwort eingeben                                                                                                    |                                       |
|                                                                                                    | Des Passwort muss aus mindestens 6 Zeichen bestehen. Passwort wiederholen Passwort wiederholen                                                                                                    |                                       |
|                                                                                                    | Des Pesswert muss übereinstemmen     Lich habe die Allgemeinen Geschäftsbedingungen in ihrer derzeit     aktuellen Fassung sowie die Datenschutzhinweise gelesen und stimme                                                                                                    |                                       |
|                                                                                                    | diesen zu.<br>Registrieren                                                                                                    |                                       |

2. Then check your **email account** and click on the **activation link** that uni-assist has sent you.

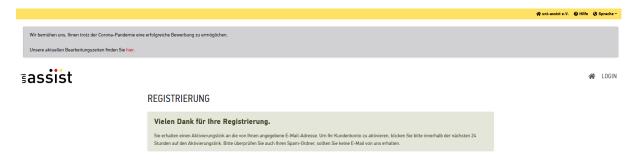

3. After you have clicked on the activation link ("jetzt einloggen") in the email, you will receive the following message:

|                                                                                                    |                                                                                                    | 🋠 uni-assist e.V. 🕑 Hilfe 🔇 Sprache - |
|----------------------------------------------------------------------------------------------------|----------------------------------------------------------------------------------------------------|---------------------------------------|
| Wir bemühen uns, ihnen trotz der Corona-Pandemie eine erfolgreiche Bewerbung zu ermöglichen.<br>Unsere aktuellen Bearbeitungszeiten finden Sie hier. |                                                                                                    |                                       |
| ≣assist                                                                                                    |                                                                                                    | 🔗 LOGIN                               |
|                                                                                                    | KONTOAKTIVIERUNG                                                                                                    |                                       |
|                                                                                                    | Ihr Konto wurde erfolgreich aktiviert.                                                                              |                                       |
|                                                                                                    | Um sich einzuloggen, klicken Sie bitte oben im Menü auf "Login" oder auf<br>den nachfolgenden Link: Jetzt einloggen |                                       |
|                                                                                                    |                                                                                                    |                                       |
| 1                                                                                                    |                                                                                                    |                                       |

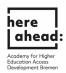

4. Click on "log in now" and log in with your email address and the password you have set yourself:

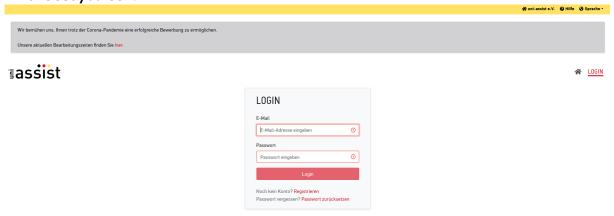

 After logging in for the first time, enter your applicant data and your educational history. You can only submit an application once everything, has been filled out. Please do not forget to save your entries!

|                                                                                              |                                                                            | uschkureit@aheadbremen.de | 🛠 uni-assist e.V. | Hilfe Ø Sp | prache + |
|----------------------------------------------------------------------------------------------|----------------------------------------------------------------------------|---------------------------|-------------------|------------|----------|
| Wir bemühen uns, Ihnen trotz der Corona-Pandemie eine erfolgreiche Bewerbung zu ermöglichen. |                                                                            |                           |                   |            |          |
| Unsere aktuellen Bearbeitungszeiten finden Sie hier.                                         |                                                                            |                           |                   |            |          |
|                                                                                              |                                                                            |                           |                   |            |          |
| ≣assist                                                                                      |                                                                            |                           |                   | LC         | OGOUT    |
|                                                                                              | ERSTE SCHRITTE                                                             |                           |                   |            |          |
|                                                                                              | Willkommen bei uni-assist und vielen Dank, dass Sie sich eingeloggt haben. |                           |                   |            |          |
|                                                                                              | Wir benötigen noch folgende Informationen von Ihnen:                       |                           |                   |            |          |
|                                                                                              | Bewerberdaten     Meine Bildungshistorie                                   |                           |                   |            |          |
|                                                                                              |                                                                            |                           |                   |            |          |
|                                                                                              | BEWERBERDATEN                                                              |                           |                   |            |          |
|                                                                                              | 3                                                                          |                           |                   |            |          |
|                                                                                              | Persönliche Daten                                                          |                           |                   |            |          |
|                                                                                              | Geschlecht                                                                 |                           |                   |            |          |
|                                                                                              | Bitte wählen 🔹                                                             |                           |                   |            |          |
|                                                                                              | Bitte treffen Sie eine Auswahl.<br>Vorname                                 |                           |                   |            |          |
|                                                                                              | vomame                                                                     |                           |                   |            |          |
|                                                                                              | Der Vorname muss angegeben werden                                          |                           |                   |            |          |
|                                                                                              | Nachname                                                                   |                           |                   |            |          |
|                                                                                              | Oer Nachname muss angegeben werden.                                        |                           |                   |            |          |
|                                                                                              | und independente findepidentige gradest findepin.                          |                           |                   |            |          |

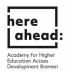

| Unsere aktuellen Bearbeitungszeiten finden Sie hier. |                                                                                                    |  |
|------------------------------------------------------|----------------------------------------------------------------------------------------------------|--|
| <b>assist</b>                                        |                                                                                                    |  |
|                                                      | ERSTE SCHRITTE                                                                                                    |  |
|                                                      | Willkommen bei uni-assist und vielen Dank, dass Sie sich eingeloggt haben.                                                                                                    |  |
|                                                      | Wir benötigen noch folgende Informationen von Ihnen:                                                                                                    |  |
|                                                      | ▲ Bewerberdaten<br>▲ Meine Bildungshistorie                                                                                                    |  |
|                                                      | BEWERBERDATEN                                                                                                    |  |
|                                                      | ()(3)                                                                                                    |  |
|                                                      | Kontaktdaten                                                                                                    |  |
|                                                      | c/o (Bitte füllen Sie das Feld so aus: "c/o Name")                                                                                                    |  |
|                                                      | ✓                                                                                                    |  |
|                                                      | Straße O                                                                                                    |  |
|                                                      | Die Sträße muss angegeben werden (max. 30 Zeichen).                                                                                                    |  |
|                                                      | Adresszusatz                                                                                                    |  |
|                                                      | Postleitzahl                                                                                                    |  |
|                                                      |                                                                                                    |  |
| Unsere aktuellen Bearbeitungszeiten finden Sie hier. |                                                                                                    |  |
| ≣assist                                              |                                                                                                    |  |
| ≣assist                                              | ERSTE SCHRITTE                                                                                                    |  |
| ≣assist                                              | ERSTE SCHRITTE                                                                                                    |  |
| ≣assist                                              | ERSTE SCHRITTE<br>Willkommen bei uni-assist und vielen Dank, dass Sie sich eingeloggt haben.<br>Wir benötigen noch folgende Informationen von Ihnen:                                                                                                    |  |
| ≣assist                                              | Willkommen bei uni-assist und vielen Dank, dass Sie sich eingeloggt haben.                                                                                                    |  |
| ≣assist                                              | Willkommen bei uni-assist und vielen Dank, dass Sie sich eingeloggt haben.<br>Wir benötigen nach folgende Informationen von Ihnen:<br>▲ Bewerberdaten                                                                                                    |  |
| ≣assist<br>                                          | Willkommen bei uni-assist und vielen Dank, dass Sie sich eingeloggt haben.<br>Wir benötigen noch folgende Informationen von Ihnen:<br>▲ Bewerberdaten<br>▲ Meine Bildungshistorie                                                                                                    |  |
| ≣assist                                              | Willkommen bei uni-assist und vielen Dank, dass Sie sich eingeloggt haben.<br>Wir benötigen noch folgende Informationen von Ihnen:<br>▲ Bewerberdaten<br>▲ Meine Bildungshistorie<br>BEWERBERDATEN                                                                                                    |  |
| ≣assist                                              | Willkommen bei uni-assist und vielen Dank, dass Sie sich eingeloggt haben.<br>Wir benötigen noch folgende Informationen von Ihnen:<br>▲ Bewerberdaten<br>▲ Meine Bildungsbistorie<br>BEWERBERDATEN<br>① ② ③<br>Sonstige Daten<br>Haben Sie schon eine uni-assist Bewerbernummer? Dann tragen Sie diese<br>bitte hier ein. |  |
| ≣assist                                              | Willkommen bei uni-assist und vielen Dank, dass Sie sich eingeloggt haben.<br>Wir benötigen noch folgende Informationen von Ihnen:<br>▲ Bewerberdaten<br>▲ Meine Bildungshistorie<br>BEWERBERDATEN<br>① ② ③<br>Sonstige Daten<br>Haben Sie schon eine uni-assist Bewerbernummer? Dann tragen Sie diese                    |  |
| ≣assist                                              | Willkommen bei uni-assist und vielen Dank, dass Sie sich eingeloggt haben.<br>Wir benötigen nach folgende Informationen von Ihnen:<br>▲ Beweberdaten<br>▲ Meine Bildungshistorie<br>BEWERBERDATEN<br>①                                                                                                    |  |

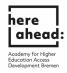

|             | IHR NEUES POSTFACH                                                                                                    |  |
|-------------|----------------------------------------------------------------------------------------------------|--|
|             | Mitteilungen von uni-assist stellen wir Ihnen ab sofort in Ihrem neuen<br>Postfach bereit.                                                    |  |
|             | <b>Bestätigung:</b><br>Hiermit bestätige ich, dass ich regelmäßig überprüfe, ob in meinem<br>Postfach neue Nachrichten für mich bereitliegen. |  |
| EF<br>will. | OK                                                                                                    |  |
| Wir b       | benötigen noch folgende Informationen von Ihnen:                                                                                              |  |

|                                                                                                    |                                                                                                 | uschkureit@aheadbremen.de 2425892 🋠 uni-assist e.V. 🕑 Hilfe 🔇 Sprache 🛪 |
|----------------------------------------------------------------------------------------------------|-------------------------------------------------------------------------------------------------|-------------------------------------------------------------------------|
| Wir bemühen uns. Ihnen trotz der Corona-Pandemie eine<br>Unsere aktuellen Bearbeitungszeiten finden Sie <mark>hier.</mark> | e erfolgreiche Bewerbung zu ermöglichen.                                                        |                                                                         |
| ≣assist                                                                                                    |                                                                                                 | ☆ MEIN KONTO ▼ MEINE ANTRÄGE ▼ MEIN POSTFACH 🚔(0)                       |
|                                                                                                    | ERSTE SCHRITTE                                                                                  |                                                                         |
|                                                                                                    | Willkommen bei uni-assist und vielen Dank, dass Sie sich eingeloggt haben.                      |                                                                         |
|                                                                                                    | Wir benötigen noch folgende Informationen von Ihnen:                                            |                                                                         |
|                                                                                                    | ✓ Breverberdaten<br>▲ Meine Bildungshistorie                                                    |                                                                         |
|                                                                                                    | MEINE BILDUNGSHISTORIE                                                                          |                                                                         |
|                                                                                                    | Schulabschluss                                                                                  |                                                                         |
|                                                                                                    | Haben Sie einen Schulabschluss gemacht?                                                         |                                                                         |
|                                                                                                    | O Ja O Nein<br>De Frage muss beantwortet werden.                                                |                                                                         |
|                                                                                                    | Studienabschlüsse                                                                               |                                                                         |
|                                                                                                    | Haben Sie einen Studienabschluss gemacht oder werden in Kürze einen<br>Studienabschluss machen? |                                                                         |
|                                                                                                    | O Ja O Nein<br>Die Frage muss bestekentet werden.                                               |                                                                         |
|                                                                                                    | TestAS                                                                                          |                                                                         |

6. After saving, please click on "To Course Catalogue"

|                                                                                                    |                                                                            | uschkureit@aheadbremen.de 2425892 🎇 uni-assist e.V. 🤣 Hilfe 🚷 Sprache |
|----------------------------------------------------------------------------------------------------|----------------------------------------------------------------------------|-----------------------------------------------------------------------|
| Wir bemühen uns. Ihnen trotz der Corona-Pandemie eine erfolgreiche Bewerbung zu ermögl<br>Unsere aktuellen Bearbeitungszeiten finden Sie hier. | chen.                                                                      |                                                                       |
| ≣assist                                                                                                    |                                                                            | 😤 MEIN KONTO 🕶 MEINE ANTRÄGE 🖛 MEIN POSTFACH 🖀 (O                     |
|                                                                                                    | ERSTE SCHRITTE                                                             |                                                                       |
|                                                                                                    | Willkommen bei uni-assist und vielen Dank, dass Sie sich eingeloggt haben. |                                                                       |
|                                                                                                    | <ul> <li>✓ Bewerberdaten</li> <li>✓ Meine Bildungshistorie</li> </ul>      |                                                                       |
|                                                                                                    | Zu den Semesterangeboten                                                   |                                                                       |
|                                                                                                    |                                                                            |                                                                       |

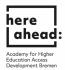

 Enter HERE under "Search criteria", select the semester and choose under University, "University of Bremen". Now you can choose the cluster in which you would like to study after the preparatory studies :here studies.

|                                                                                                    |                                                   |                                                                 | uschkureit@aheadbremen                | .de 2425892 🏘 uni-assist e.V. 🥥 Hilfe 🔇 Sprache 🔹 |
|----------------------------------------------------------------------------------------------------|---------------------------------------------------|-----------------------------------------------------------------|---------------------------------------|---------------------------------------------------|
| Wir bemühen uns, Ihnen trotz der Corona-Panden<br>Unsere aktuellen Bearbeitungszeiten finden Sie hi |                                                   |                                                                 |                                       |                                                   |
| ≣assist                                                                                             |                                                   |                                                                 | 😤 MEIN KONTO 🗸                        | MEINE ANTRÄGE 👻 MEIN POSTFACH  🖀 (0)              |
|                                                                                                    | SEMESTERANGEBOTE                                  | Studiengänge insgesamt: 4<br>Sommersemester 2021                |                                       |                                                   |
|                                                                                                    | Suchkriterien  C HERE  Semester  - Bitte wilhen - | HERE GKG<br>Bacheler<br>Universität Bremen<br>Details anzeigen  | Zulassungstyp: NC-frei<br>Auswählen   |                                                   |
|                                                                                                    | Hochschule           Erweiterte Suche         ✓   | HERE ING<br>Bachelor<br>Universität Bremen<br>Details anzeigen  | Zulassungstyp: NC-frei<br>🏙 Auswählen |                                                   |
|                                                                                                    |                                                   | HERE MIN<br>Bachelor<br>Universität Bremen<br>Details anzeigen  | Zulassungstyp: NC-frei<br>🏙 Auswählen |                                                   |
|                                                                                                    |                                                   | HERE WIWI<br>Bachelor<br>Universität Bremen<br>Details anzeigen | Zulassungstyp: NC-frei<br>🖴 Auswählen |                                                   |

8. After selecting the cluster, you will receive a message that the course has been added to your selection.

|                                                                                                    |                                                                                                    |                                                                 | uschkureit@aheadbreme                 | n.de 2425892 🌴 uni-assist e.V. 🥥 Hilfe 🔇 Sprache -       |
|----------------------------------------------------------------------------------------------------|----------------------------------------------------------------------------------------------------|-----------------------------------------------------------------|---------------------------------------|----------------------------------------------------------|
| Wir bemühen uns, Ihnen trotz der Corona-Pandemie e<br>Unsere aktuellen Bearbeitungszeiten finden Sie hier. | ine erfolgreiche Bewerbung zu ermöglichen.                                                                                                    |                                                                 |                                       |                                                          |
| ≣assist                                                                                                    |                                                                                                    |                                                                 | 😤 MEIN KONTO 🗸                        | MEINE ANTRÄGE 👻 MEIN POSTFACH  🛗 (1)                     |
|                                                                                                    | SEMESTERANGEBOTE                                                                                                    | Studiengänge insgesamt: 4<br>Sommersemester 2021                |                                       |                                                          |
|                                                                                                    | Q HERE Semester Sommersonester 2021 x                                                                                                    | HERE GKG<br>Bachelor<br>Universität Bremen<br>Details anzeigen  | Zulassungstyp: NC-frei                |                                                          |
|                                                                                                    | Hochschule           Universit         Image: Image: Im | HERE ING<br>Bachelor<br>Universität Bremen<br>Details anzeigen  | Zulassungstyp: NC-frei                |                                                          |
|                                                                                                    |                                                                                                    | HERE MIN<br>Bachelor<br>Universität Bremen<br>Details anzeigen  | Zulassungstyp: NC-frei<br>🚔 Auswählen |                                                          |
|                                                                                                    |                                                                                                    | HERE WIWI<br>Bachelor<br>Universität Bremen<br>Details anzeigen | Zulassungstyp: NC-frei                | Der Studiengang wurde Breer<br>Auswahlliste hinzugefügt. |

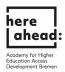

9. Now go to "**Selection list**". To do this, click on the box symbol at the top right

| assist |                             |                                                                | 😤 MEIN KONTO - MEINE ANTRÄGE - MEIN POSTBASH |
|--------|-----------------------------|----------------------------------------------------------------|----------------------------------------------|
|        | SEMESTERANGEBOTE            | Studiengänge insgesamt: 4<br>Sommersemester 2021               | Zur A                                        |
|        | A HERE Semester             | HERE OKG<br>Bachelor<br>Universität Bremen<br>Details anzeigen | Zulassungstyp: NC-frei<br>🚔 Auswähten        |
|        | Hochschule Utberstät Bennen | HERE ING<br>Bachelor<br>Universität Bremen<br>Details anzeigen | Zulassungslyp: NC-frei<br>Auswähten          |
|        |                             | HERE MIN<br>Bachelor<br>Universität Bremen<br>Details anzeigen | Zulassungstyp: NC-frei<br>accoviblen         |

10. Click on "**To upload my documents**" and upload your certificates.

| Unsere aktuellen Bearbeitungszeiten finden Sie hier. |                                                                                                    |                                                     |                        |               |            |
|------------------------------------------------------|----------------------------------------------------------------------------------------------------|-----------------------------------------------------|------------------------|---------------|------------|
| ≣assist                                              |                                                                                                    | 🔗 MEIN KO                                           | DNTO 👻 MEINE ANTRÄGE 🕶 | MEIN POSTFACH | <b>(1)</b> |
|                                                      | MEINE AUSWAHLLISTE                                                                                                    |                                                     |                        |               |            |
|                                                      | Sommersemester 2021                                                                                                    |                                                     |                        |               |            |
|                                                      | HERE ING<br>Bachelor<br>Universität Bremen<br>Weitere Fragen zum Antrag anzeigen (keine offenen Pflichtfragen)<br>Details anzeigen                                    | Bewerbung für 1. Fachseme<br>Zulassungstyp: NC-     |                        |               |            |
|                                                      |                                                                                                    | 💼 Entfer                                            | rnen                   |               |            |
|                                                      | Bearbeitungskosten Papierloses Bewerbungsverfahren: Bitte schicken Sie für diesen Antrag keine Dokumente per Post. Laden Sie Ihre Dateien Zum Upload meiner Dokumente | 6 75                                                | 5.00                   |               |            |
|                                                      | ZWISCHENSUMME (inkl. Mehrwertsteuer)                                                                                                    |                                                     | 75.00                  |               |            |
|                                                      | Guthaben                                                                                                    |                                                     | € 0.00                 |               |            |
|                                                      | GESANTSUMME (inkl. Kehrwertsteuer)<br>Ausgewählte Studiengänge: 1                                                                                                    | <b>€ 7</b><br>Mehr zu Kosten und Bez<br>Zur Kasse g | _                      |               |            |

| Wir bemühen uns, Ihne  | n trotz der Corona-Pandemie eine erfolgreiche Bewerbung zu ermögli                                                                                                    | chen.                                                         |                                                      |   |              |                 |               |             |
|------------------------|----------------------------------------------------------------------------------------------------|---------------------------------------------------------------|------------------------------------------------------|---|--------------|-----------------|---------------|-------------|
| Unsere aktuellen Bearb | beitungszeiten finden Sie <mark>hier.</mark>                                                                                                    |                                                               |                                                      |   |              |                 |               |             |
| ≣assist                |                                                                                                    |                                                               |                                                      | * | MEIN KONTO 🕶 | MEINE ANTRÄGE 🕶 | MEIN POSTFACH | <b>(</b> 1) |
|                        | MEINE DOKUMENTE                                                                                                    |                                                               |                                                      |   |              |                 |               |             |
|                        | So helfen Sie uns, Ihre Dokumente schneller zu prüfen:<br>• Bitte laden Sie ausschließlich PDF-Dateien hoch (max. 10 M<br>• Bitte sortieren Sie mehrseitige Dokumente in der richtigen<br>• Bitte laden Sie unterschiedliche Dokumente in verschieden<br>• Bitte laden Sie jedes Dokument nur einmal hoch und wähle<br>Achtung: Hochgeladene Dateien können nicht mehr gelöscht we | Seitenreihenfolge<br>en Dateien hoch (a<br>en Sie einen passe | : (z.B. Transcript).<br>z.B. Schulzeugnis und Passko |   | chelor).     |                 |               |             |
|                        | Datei auswählen oder hier ablegen                                                                                                    | Auswählen                                                     | Kategorie auswählen                                  |   |              |                 | •             |             |
|                        | Datei hochladen                                                                                                    |                                                               |                                                      |   |              |                 |               |             |

here | ahead:

Academy for Higher Education Access

11. After uploading your certificates, click on the **box icon** at the top right again.

|         | trotz der Corona-Pandemie eine erfolgreiche Bewerbung zu ermöglichen.<br>itungszeiten finden Sie hier.                                                                                                    |                                                                      |              |                 |   |
|---------|----------------------------------------------------------------------------------------------------|----------------------------------------------------------------------|--------------|-----------------|---|
| ≣assist | MEINE DOKUMENTE                                                                                                    | ñ                                                                    | MEIN KONTO 🕶 | MEINE ANTRÄGE 👻 |   |
|         | So helfen Sie uns, Ihre Dokumente schneller zu prüfen:<br>• Bitte laden Sie ausschließlich PDF-Dateien hoch (max. 10 MB pro Doku<br>• Bitte sortieren Sie mehrseitige Dokumente in der richtigen Seitenreihe<br>• Bitte laden Sie unterschiedliche Dokumente in verschiedenen Dateien H<br>• Bitte laden Sie jedes Dokument nur einmal hoch und wählen Sie einen j<br>Achtung: Hochgeladene Dateien können nicht mehr gelöscht werden. | nfolge (z.B. Transcript).<br>noch (z.B. Schulzeugnis und Passkopie). |              |                 |   |
|         | Datei auswählen oder hier ablegen Auswählen<br>Datei hochladen                                                                                                    | n Kategorie auswählen                                                |              | *               | ] |

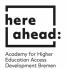

12. Click "**Proceed to checkout**" to pay for the review of documents. Note that this fee will be reimbursed to you later by HERE AHEAD. For this, please contact Silke Schneeman (schneemann@aheadbremen.de) **AFTER** you have recieved your VPD.

| ≣assist |                                                                                                    |                                                                                                    |                                                                                                    | A MEIN                                   | KONTO - ME                               | EINE ANTRÄGE 🕶  | MEIN POSTFACI | H <u>(1)</u> |
|---------|----------------------------------------------------------------------------------------------------|----------------------------------------------------------------------------------------------------|----------------------------------------------------------------------------------------------------|------------------------------------------|------------------------------------------|-----------------|---------------|--------------|
|         |                                                                                                    | MEINE AUSWAHLLISTE                                                                                                    |                                                                                                    |                                          |                                          |                 |               |              |
|         |                                                                                                    | Bitte beachten Sie die Hinweise am Studiengang/an den Studiengängen. Sie können den Antrag trotzdem kostenplichtig stellen oder ihn entfernen.                                                                                                    |                                                                                                    |                                          |                                          |                 |               |              |
|         |                                                                                                    | Sommersemester 2021                                                                                                    |                                                                                                    |                                          |                                          |                 |               |              |
|         |                                                                                                    | HERE MIN Bewerbung für 1. Foc<br>Bachelor                                                                                                    |                                                                                                    |                                          |                                          |                 |               |              |
|         |                                                                                                    | Universität Bremen Zulassungs<br>Weitere Frogen zum Antrog anzeigen (kaine offenen Pflichtfragen)                                                                                                    | styp: NC-frei                                                                                                    |                                          |                                          |                 |               |              |
|         |                                                                                                    | Details anzeigen                                                                                                    | 🗑 Entfernen                                                                                                    |                                          |                                          |                 |               |              |
|         |                                                                                                    | Bearbeitungskosten                                                                                                    | € 75.00                                                                                                    |                                          |                                          |                 |               |              |
|         |                                                                                                    | Auf Grundlage der von Ihren gemachten Angaben (z.B. Schulabschluss, Staatsbürgerschaft, ausgewählter Studiengang) ist uni-assist für desen Studie<br>nicht für Sie zuständig. Bitte informieren Sie sich bie der betroffnene Hischschule, ob uni-assist in Ihrem Pall dich zuständig ist. Sie können den Antrag<br>tirstziehen kosterpflichtig stellen oder Ihn ertfernen. |                                                                                                    |                                          |                                          |                 |               |              |
|         |                                                                                                    | Paperfoses Bewerbungsverfahren: Bitte schicken Sie für diesen Antrog keine Dokumente per Post. Laden Sie fine Dateien stattdessen bitte online hod<br>Zum Uplaad meiner Dokumente                                                                                                    | ch.                                                                                                    |                                          |                                          |                 |               |              |
|         |                                                                                                    |                                                                                                    |                                                                                                    |                                          |                                          |                 |               |              |
|         |                                                                                                    | ZWISCHENSUMME (inik. Mehrweristeuer)                                                                                                    | € 75.00                                                                                                    |                                          |                                          |                 |               |              |
|         |                                                                                                    | Outhaben                                                                                                    | € 0.00                                                                                                    |                                          |                                          |                 |               |              |
|         |                                                                                                    | GESAMTSUMME (inkl. Mehrwertsteuer) Auserwählte Studienstrate                                                                                                    | € 75.00                                                                                                    |                                          |                                          |                 |               |              |
|         |                                                                                                    |                                                                                                    | Kasse gehen                                                                                                    |                                          |                                          |                 |               |              |
|         |                                                                                                    |                                                                                                    |                                                                                                    |                                          |                                          |                 |               |              |
|         |                                                                                                    |                                                                                                    |                                                                                                    |                                          |                                          |                 |               |              |
|         |                                                                                                    |                                                                                                    |                                                                                                    |                                          |                                          |                 |               |              |
|         |                                                                                                    |                                                                                                    | schkureit@aheadbremen.                                                                                                    | .de 2425872 脅 uni-a                      | ssist e.V. <table-cell> Hil</table-cell> | lfe 😗 Sprache - |               |              |
|         | Wir bemühen uns. Ihnen trotz der Corona-Pandemie eine er<br>Unsere aktuellen Bearbeitungszeiten Inden Sie hier.                                                                                                    |                                                                                                    | schkureit@aheadbremen.                                                                                                    | de 2425872 🌪 uni-a                       | ssist e.V. 🥥 Hil                         | lfe 🎯 Sprache - |               |              |
|         |                                                                                                    | fölgreiche Bewerbung zu ermöglichen.                                                                                                    |                                                                                                    | .de 2423892 normaniae<br>MEINE ANTRÄGE ▼ |                                          |                 |               |              |
|         | Unsere aktuellen Bearbeitungszeiten finden Sie hier.                                                                                                    | fölgreiche Bewerbung zu ermöglichen.                                                                                                    |                                                                                                    |                                          |                                          |                 |               |              |
|         | Unsere aktuellen Bearbeitungszeiten finden Sie her:<br>Sassist<br>K<br>s                                                                                                    | rfolgreiche Bewerbung zu ermöglichen.<br>ASSE<br>ommersemester 2021                                                                                                    |                                                                                                    |                                          |                                          |                 |               |              |
|         | Unsere aktuellen Bearbeitungszeiten finden Sie her:<br>Sassist<br>K<br>s<br>ur                                                                                                    | rfolgreiche Bewerbung zu ermöglichen.<br>«ASSE                                                                                                    |                                                                                                    |                                          |                                          |                 |               |              |
|         | Unsere aktuellen Bearbeitungszeiten Inden Sie her:<br>Sassist<br>K<br>s<br>uv<br>H                                                                                                    | rfolgreiche Bewerbung zu ermöglichen.<br>ASSE<br>ommersemester 2021<br>niversität Bremen                                                                                                    | MEIN KONTO 🗸                                                                                                    |                                          |                                          |                 |               |              |
|         | Unsere aktuellen Bearbeitungszeiten finden Sie her:<br>Gassist<br>K<br>S<br>Un<br>H<br>H<br>Z                                                                                                    | rfolgreiche Bewerbung zu ermöglichen.<br>KASSE<br>ommersemester 2021<br>oliverstät Brenee<br>ERE MIN – Bachelor - Bewerbung für 1. Fachsemester                                                                                                    | MEIN KONTO ~<br>€ 75.00                                                                                                    |                                          |                                          |                 |               |              |
|         | Unsere aktuellen Bearbeitungszeiten finden Sie hier.<br>Gassist<br>K<br>S<br>Un<br>H<br>H<br>Z<br>Z<br>L<br>G<br>G                                                                                                    | rtögreiche Bewerbung zu ermöglichen.                                                                                                    | MEIN KONTO ~<br>€ 75.00<br>€ 75.00                                                                                                    |                                          |                                          |                 |               |              |
|         | Unsere aktuellen Bearbeitungszeiten finden Sie Ner:<br>Gassist<br>K<br>S<br>Un<br>H<br>H<br>H<br>H<br>H<br>H<br>H<br>H<br>H<br>H<br>H<br>H<br>H<br>H<br>H<br>H<br>H<br>H                                              | rfolgreiche Bewerbung zu ermöglichen.<br>KASSE<br>ommersemester 2021<br>niversität Brenee<br>ERE MN – Bachelor - Bewerbung für I. Fachsemester<br>WISCHENSUMME (INKL. MEHRWERTSTEUER)<br>athaben                                                                                                    | MEIN KONTO ~                                                                                                    |                                          |                                          |                 |               |              |
|         | Unsere aktuellen Bearbeitungszeiten finden Sie hier.<br>Sassing<br>K<br>S<br>Un<br>H<br>S<br>Un<br>H<br>S<br>Un<br>H<br>S<br>Un<br>H<br>S<br>Un<br>H<br>S<br>S<br>S<br>S<br>S<br>S<br>S<br>S<br>S<br>S<br>S<br>S<br>S | tholgreiche Bewerbung zu ermöglichen.                                                                                                    | MEIN KONTO ~<br>675.00<br>6 75.00<br>6 6.00<br>6 75.00<br>8 75.00<br>8 75.00 |                                          |                                          |                 |               |              |
|         | Unere aktuellen Bearbeitungszeten Inden Sie Ner:<br>SESSIST<br>K<br>S<br>UR<br>H<br>I<br>Z<br>G<br>G<br>G<br>G<br>C<br>C                                                                                              | tholgreiche Bewerbung zu ermöglichen.                                                                                                    | MEIN KONTO ~<br>C75.00<br>C 75.00<br>C 75.00<br>C 75.00<br>assist e X,<br>and<br>ch zur Bearbeitung<br>tubienzeiten und                                                                                                    |                                          |                                          |                 |               |              |
|         | Unsere aktuellen Bearbeitungszeiten finden Sie hier.<br><b>FassSist</b><br>K<br>G<br>G<br>G<br>G<br>G<br>G<br>G                                                                                                    | thölgreiche Bewerbung zu ermöglichen.                                                                                                    | MEIN KONTO ~<br>C75.00<br>C 75.00<br>C 75.00<br>C 75.00<br>assist e X,<br>and<br>ch zur Bearbeitung<br>tubienzeiten und                                                                                                    |                                          |                                          |                 |               |              |

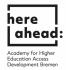

13. After selecting all the options, click on "**To the payment process**".

| ≣assist |                                                                                                    | *                                          | MEIN KONTO 🕶 | MEINE ANTRÄGE 🕶 | MEIN POSTFACH | <b>(1)</b> |
|---------|----------------------------------------------------------------------------------------------------|--------------------------------------------|--------------|-----------------|---------------|------------|
|         | KASSE                                                                                                    |                                            |              |                 |               |            |
|         | Bitte beachten Sie die Hinweise am Studiengang/an den Studiengängen. Sie können den Antrag trotzdem kostenpflichtig stelle                                                                                                    | en oder ihn entfernen.                     |              |                 |               |            |
|         | Sommersemester 2021                                                                                                    |                                            |              |                 |               |            |
|         | Universität Bremen<br>HERE MIN — Bachelor - Bewerbung für 1. Fachsemester                                                                                                    | € 75.00                                    | D            |                 |               |            |
|         | Auf Grundlage der von Ihnen gemachten Angaben ist uni-assist für diesen Studiengang nicht für Sie zuständig Bitte<br>informieren Sie sich bei der betroffenen Hochschule, eb uni-assist in Ihrem Fall doch zuständig ist. Sie können den<br>Antrag trotzdem kosterpflichtig stellen oder ihn entfernen.                                                                                                    |                                            |              |                 |               |            |
|         | ZWISCHENSUMME (INKL. MEHRWERTSTEUER)                                                                                                    | € 75.00                                    | )            |                 |               |            |
|         | Guthaben                                                                                                    | € 0.00                                     | 0            |                 |               |            |
|         | GESAMTSUMME (inkl. Mehrwertsteuer)                                                                                                    | € 75.00                                    | )            |                 |               |            |
| ⇔       | Mi Klick auf den Butten 7um Bezahlvorgang' werden Sie zur Abwicklung der Zahlung an den Zahlungsdenstleister Navalter<br>übermittel zum Zueck der Zahlungsbevöcklung folgende Diten an de Navaliner 40. E-Mail-Adresse, Bewerbernammer, Auft<br>Weihnung, 2D-Weihlnung der Zahlung werden de Buten in purch Zahlungsraut auch die jeweiligen Online-Bezahldenste, is<br>Verdiblarteninstude übermittelt. Weitere Informationen finden Sie in unseren Datensdutzhinweisen. | tragsnummer und Zahlungsbetrag inkl.       |              |                 |               |            |
| ⇔       | Ich habe die Allgemeinen Geschäftsbedingungen sowie die Datenschutzhinweise gelesen und stimme diesen zu. Ich möchte d<br>an umi-assist e.V. übermitteln.                                                                                                    | len Antrag nun verbindlich zur Bearbeitung |              |                 |               |            |
| ⇔       | Ich versichere nach bestem Wasen und Gewissen, dass alle Angaben im Antrag vollständig und richtig sind. Ich versichere, das<br>Studierteinstangen im Ib- und Ausland verschweigen habe. Ich weit, dass fatsche Angaben zum Ausschluss vom Zulassungen<br>bare. Einschweisung darch de Hotzbucklie fahren Kniemen.                                                                                                    |                                            |              |                 |               |            |
| ⇒       | Ich bin mir bewusst, dass meine Bewerbung Anträge enthält. für die uni-assist wahrscheinlich nicht zuständig ist.<br>Zuruck.                                                                                                    | Zum Bezahlvorgang                          |              |                 |               |            |

14. In this page you will find two ways to pay.

| BESTELLINFORMATIONEN                                                               |                              |           |
|------------------------------------------------------------------------------------|------------------------------|-----------|
| uni-assist e.V.                                                                    |                              |           |
| Betrag 75,00 EUR                                                                   |                              |           |
| ZAHLUNGSARTEN                                                                      |                              |           |
|                                                                                    |                              |           |
| Tredit- / Debitkarten                                                              | v                            | ISA       |
| Kredit- / Debitkarten  Der Betrag wird von Ihrer Kreditkarte abgebucht, sobald die |                              | /ISA      |
|                                                                                    |                              | /ISA<br>E |
| Der Betrag wird von Ihrer Kreditkarte abgebucht, sobald die                        | Bestellung abgeschickt wird. |           |

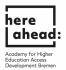

15. If you see this display, the application has been submitted and is being processed by uni-assist. Processing time may take some time. You will receive your information by email.

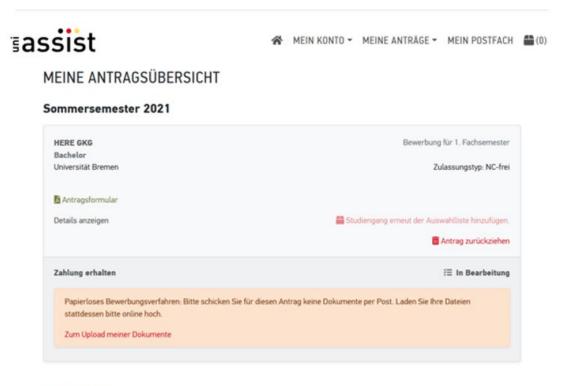

Anträge insgesamt: 1

¶